gpg>

```
raise trust level
```
To raise own key trust level:

```
$ gpg --edit-key user@example.com
Secret key is available.
sec rsa3072/XXXXXXXXXXX
     created: XXXX-XX-XX expires: XXXX-XX-XX usage: SC
     trust: unknown validity: unknown
ssb rsa3072/XXXXXXX
     created: XXXX-XX-XX expires: XXXX-XX-XX usage: E
[ unknown] (1). User <user@example.com>
gpg> trust
sec rsa3072/XXXXXXXXXXX
     created: XXXX-XX-XX expires: XXXX-XX-XX usage: SC
     trust: unknown validity: unknown
ssb rsa3072/XXXXXXX
      created: XXXX-XX-XX expires: XXXX-XX-XX usage: E
[ unknown] (1). User <user@example.com>
Please decide how far you trust this user to correctly verify other users'
keys
(by looking at passports, checking fingerprints from different sources,
etc.)
  1 = I don't know or won't say
  2 = I do NOT trust
 3 = I trust marginally
 4 = I trust fully
  5 = I trust ultimately
 m = back to the main menu
Your decision? 5
Do you really want to set this key to ultimate trust? (y/N) y
sec rsa3072/XXXXXXXXXXX
     created: XXXX-XX-XX expires: XXXX-XX-XX usage: SC
     trust: ultimate validity: unknown
ssb rsa3072/XXXXXXX
      created: XXXX-XX-XX expires: XXXX-XX-XX usage: E
[ unknown] (1). User <user@example.com>
Please note that the shown key validity is not necessarily correct
unless you restart the program.
```
## CTRL+D

## From:

<https://niziak.spox.org/wiki/> - **niziak.spox.org**

Permanent link: **[https://niziak.spox.org/wiki/sw:gpg:trust\\_level](https://niziak.spox.org/wiki/sw:gpg:trust_level)**

Last update: **2022/10/06 10:55**

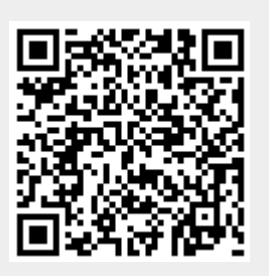